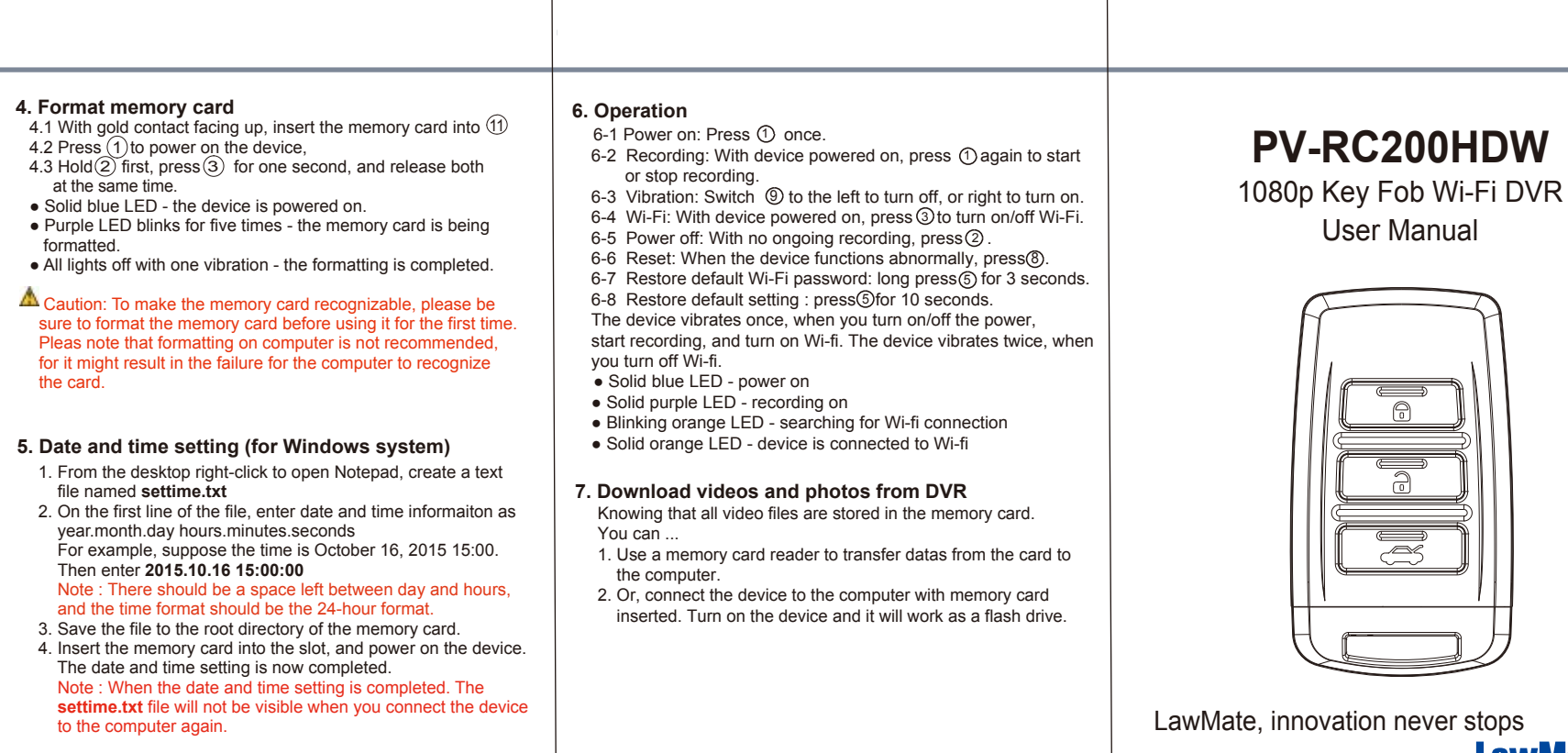

**V1.0 LawMate**®

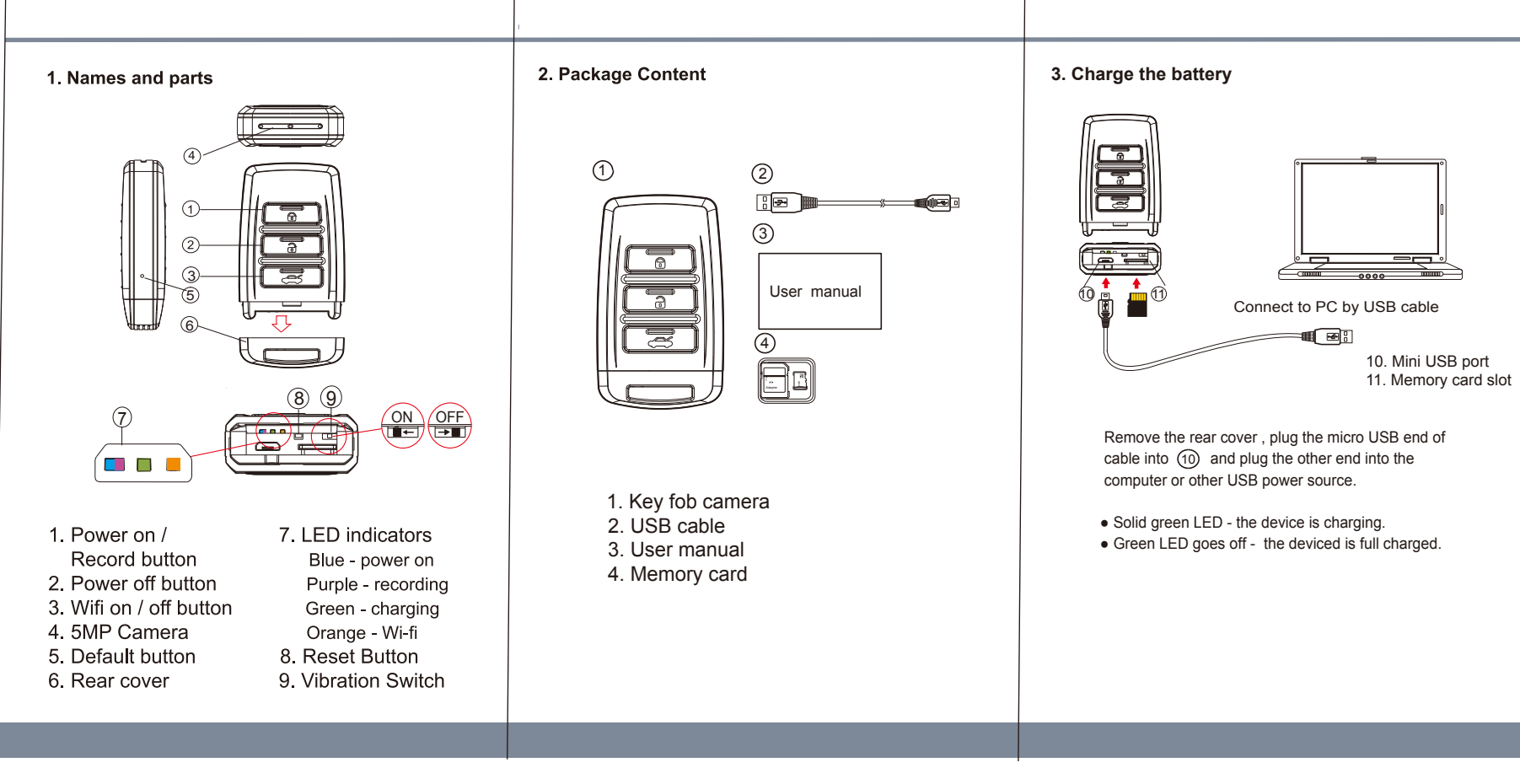